別紙:db\_syntax\_diff未検出事象一覧

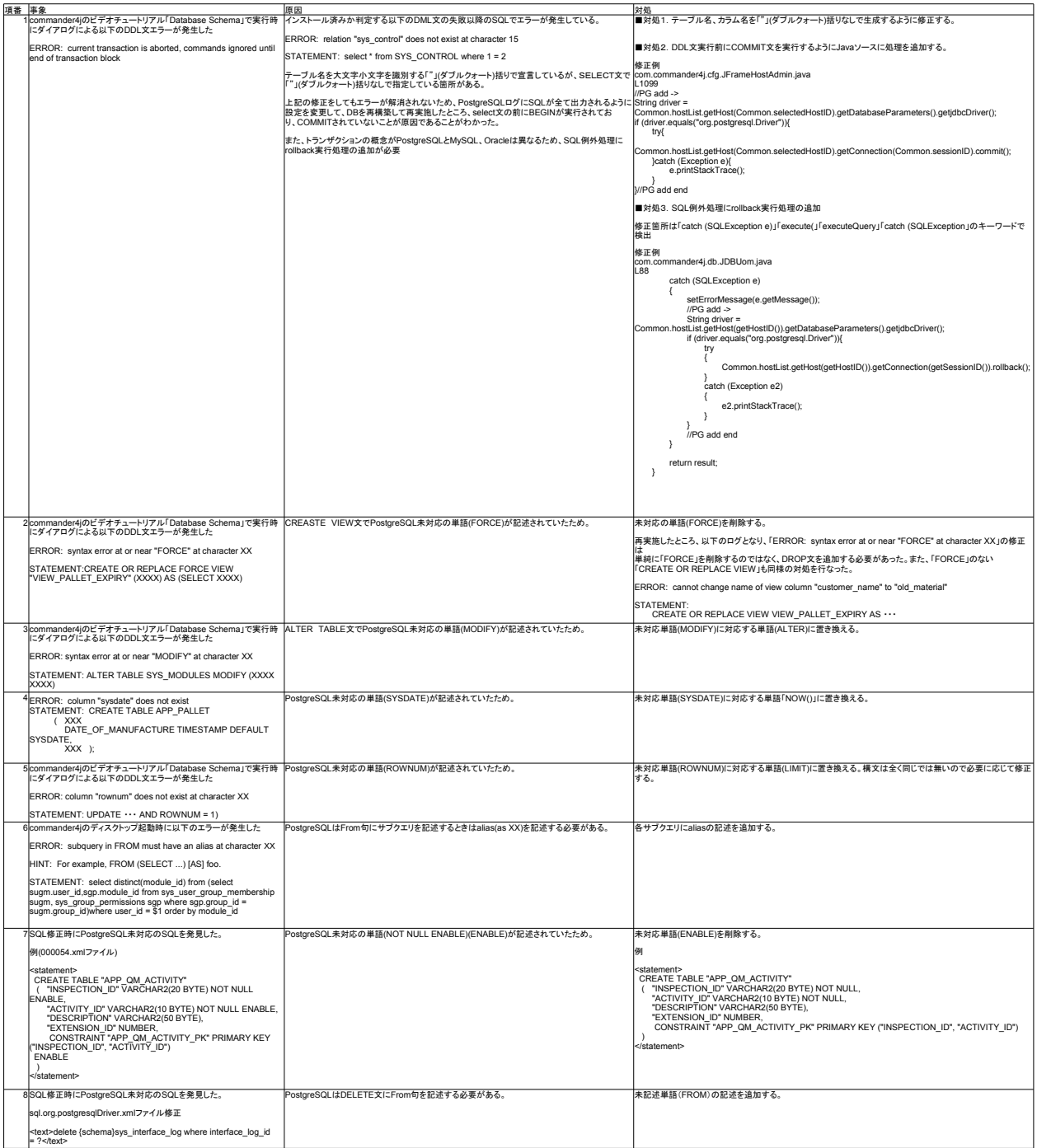